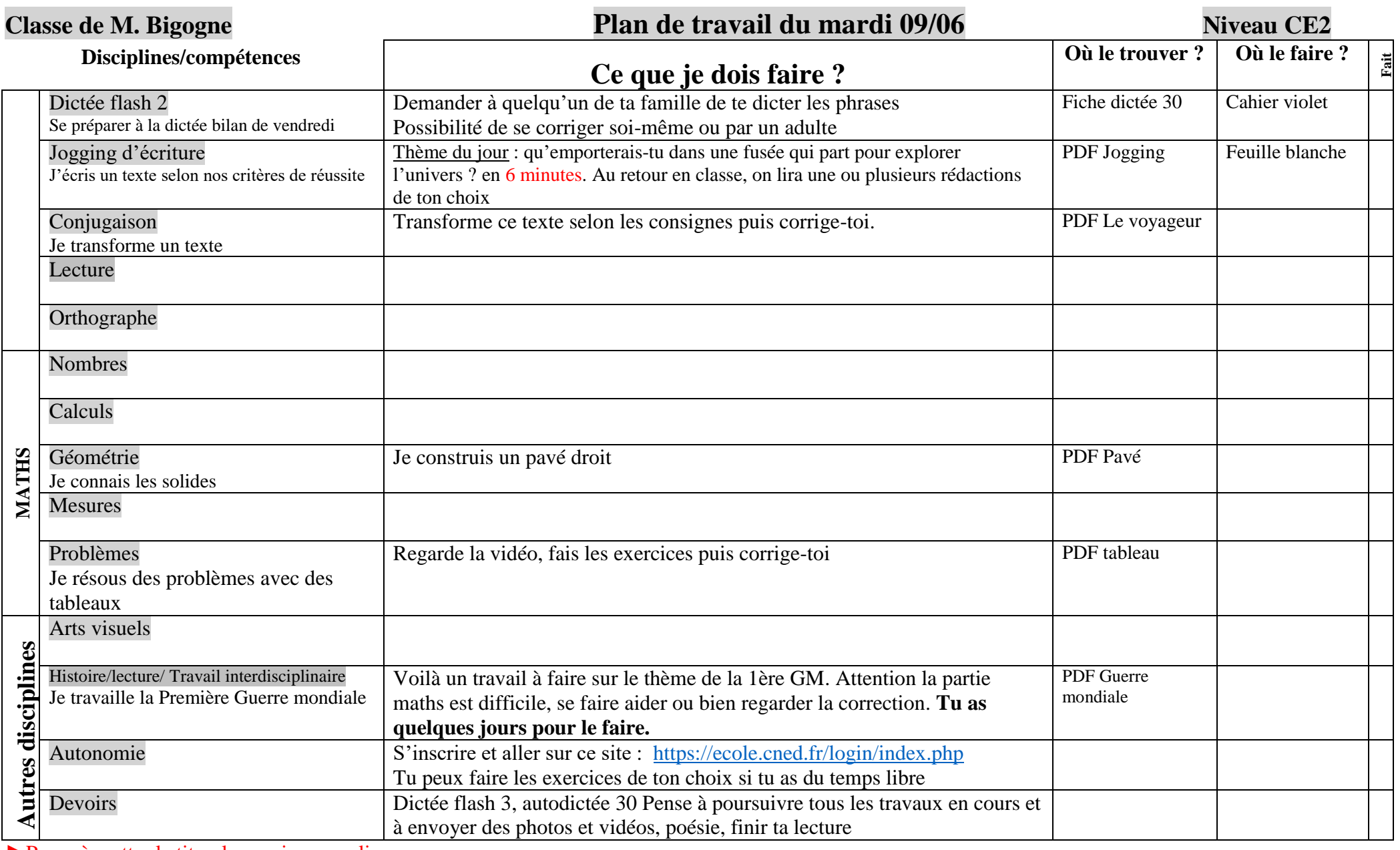

►Pense à mettre le titre, la consigne, souligner.

►Tu peux faire dans l'ordre que tu veux.

►Pense à faire des pauses.

►Un adulte peut te corriger.

► En cas de difficultés ou sur demande, j'envoie la correction (écrire les commentaires sur le blog ou à [grussedagneaux@yahoo.fr\)](mailto:grussedagneaux@yahoo.fr)